# **Experimentierplatine LC4128**

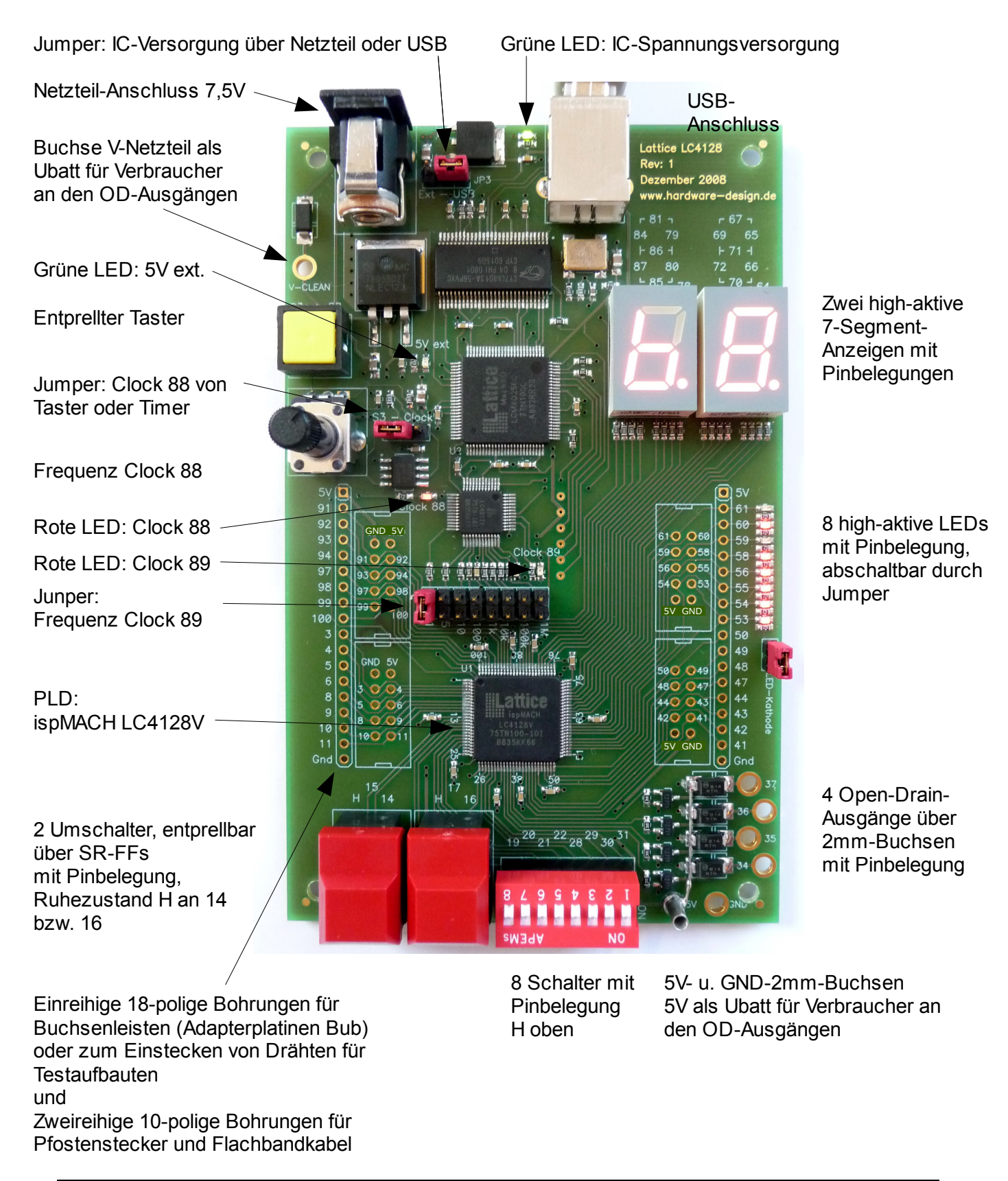

Beschreibung\_Platine\_LC4128.odt

## **Experimentierplatine LC4128**

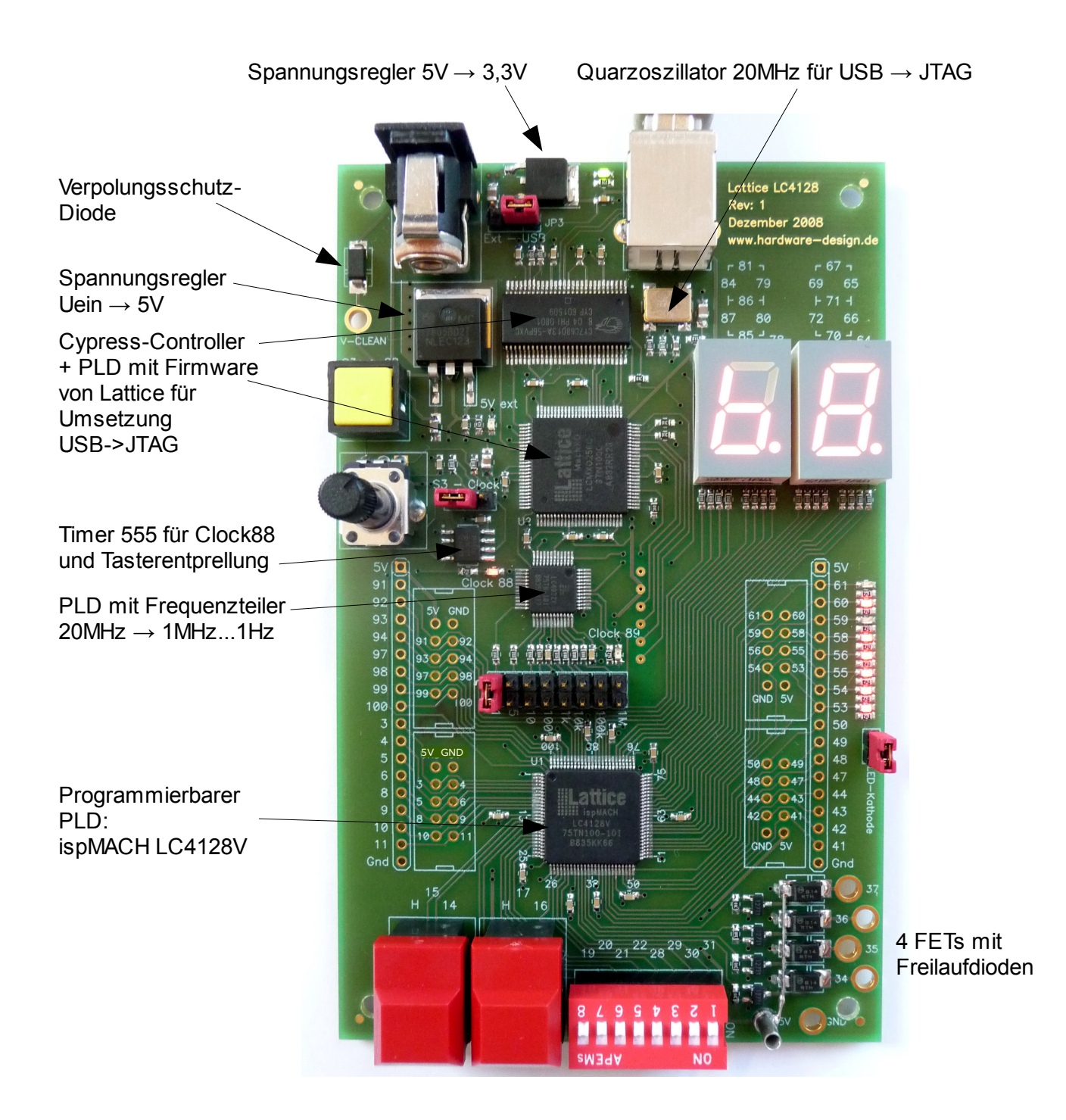

#### **1 Prinzipien**

- didaktisches Board: so übersichtlich, selbsterklärend und anschaulich wie möglich
- Eingänge unten und links, Ausgänge rechts (Eingabe Verarbeitung Ausgabe –Prinzip)
- Spannungsversorgung und USB von oben
- Kompatibel zu vorhandenen Schulsystemen
- USB-Betrieb und Stand-Alone-Betrieb mit Netzteil oder Akku

## **2 CPLD**

- ispMach 4128, TQFP100
- 5V tolerante Eingänge, Ausgangspannung 3,3V

#### **3 Takte**

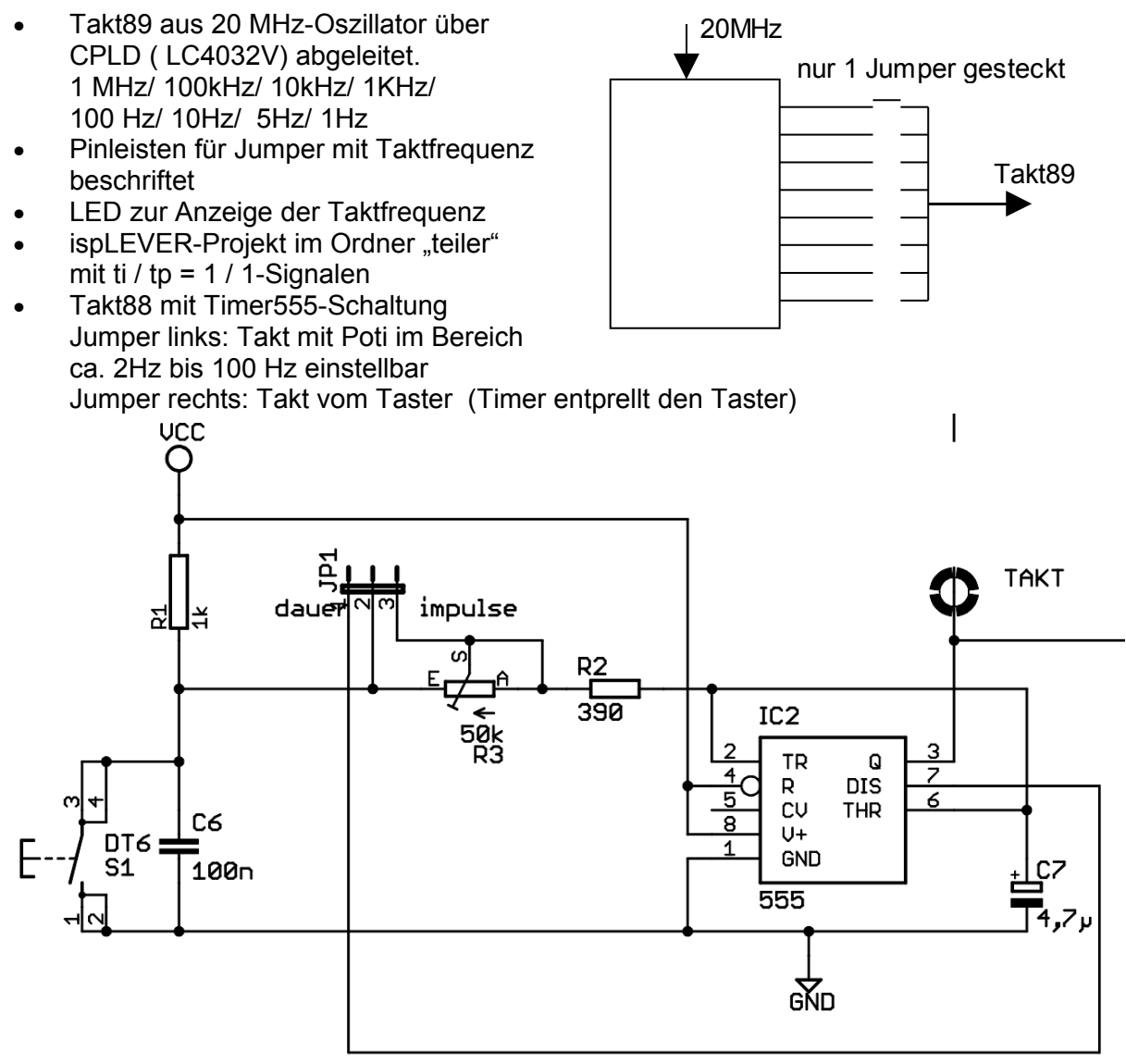

- Poti Lin50k
- Taster gelb
- LED zur Anzeige der Taktfrequenz
- Takt88 und Takt89 werden auf unterschiedliche Takteingänge des CPLD geben, so dass beide Takte unabhängig voneinander verwendet werden können.

## **4 ISP-Programmierbarkeit über USB**

- OnBoard-USB-JTAG-Umsetzer
- USB-B-Buchse

#### **5 Spannungsversorgung der ICs**

• mit Jumper wählbar: USB oder Steckernetzteil

#### **6 Spannungsversorgung 5V an Buchsenleisten und Wannensteckern**

- An die 5V-Anschlüssen der Peripherie kann nie die USB-Spannungsversorgung angeschlossen werden, daher ist eine Zerstörung der USB-Schnittstelle am PC nahezu ausgeschlossen.
- Wenn Sie Periherie an die Buchsenleiten oder Wannenstecker anschließen, die ihre Spannungsversorgung 5V von der LC4128-Platine erhalten soll , müssen Sie ein Steckernetzteil an die LC4128-Platine anschließen.
- Die 5V- Spannung wird mit einem Linearregler aus der Spannung des Steckernetzteils gewonnen, max 1A, wird begrenzt vom Linearregler
- Da kein Kühlkörper verwendet wird muss die Spannung am Netzteil so klein wie möglich eingestellt werden (7,5V).
- Wenn Sie Steckernetzteile mit max 500mA verwenden und 7,5V einstellen, ist dies der größtmögliche Schutz vor Überhitzung

## **7 Ein- und Ausgänge**

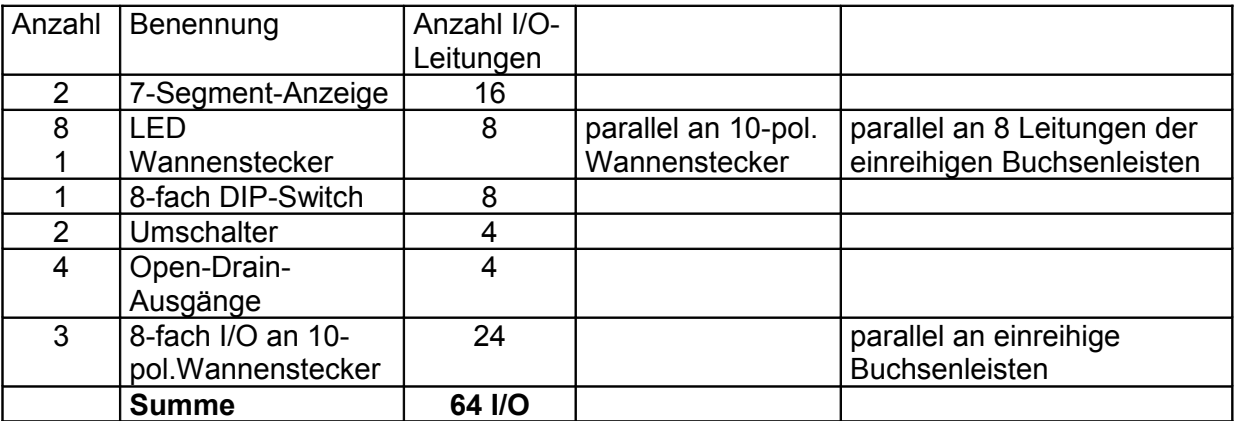

## **8 2 Stück 7-Segment-Anzeigen**

- highaktiv
- Beschriftung der Anschlussweise (Pin-Nrn) über den Anzeigen

#### **9 8 LEDs**

- highaktiv
- Beschriftung der Pin-Nrn neben den LEDs
- Jumper an der gemeinsamen Kathode zum Ausschalten
- liegen parallel zu einer Ein-Ausgabe-Bank, der auch über die die Buchsen- und Stiftleisten erreichbar ist

## **10 2 Digi-Taster mit Umschaltkontakt**

- Taster schalten nach GND
- Beschriftung in highaktiver Denkweise z.B. in Ruhestellung schaltet der Kontakt Pin15 nach GND bei Tastendruck wird Pin14 nach GND geschaltet. Beschriftung Ruhestellung Pin14=H, Betätigung Pin14=H

## **11 8-fach-DIP-Switch**

- schalten nach GND
- Beschriftung der PIN-Nrn
- Low-Cost-Sockel verwendet, Schalter bei Defekt austauschbar!
- so bestückt und beschriftet, dass Beschriftung Schalter1 rechts ist. Die Beschriftung steht dann auf dem Kopf. Dies bringt 2 Vorteile: Logisch 1 ist "Stellung oben" und der niederwertigste Schalter ist rechts (wichtig für duale Zahlendarstellung) Das N bei der Beschriftung ON kratzt der Anwender ab, dann heißt es (logisch) 0.

## **12 4 offene Drain-Ausgänge (OD)**

- auf 2mm-Buchsen geführt.
- Beschriftung mit Pin-Nr.
- An die Ausgänge kann z.B. eine Fahrrad-Lampe oder eine kleiner Unipolarer Schrittmotor oder ein Minilautsprecher mit Vorwiderstand geschaltet werden. Freilaufdioden in Sperrichtung zwischen 5V und 0V auf dem Board.
- Verbraucher zwischen 5V-Buchse und OD-Ausgang oder zwischen V-Clean (oben links) und OD-Ausgang schalten. (V-Clean ist die Netzteilspannung hinter der Verpolungsschutzdiode)

## **13 Bestellung und Preise**

- 1 bis 2 Stk: 75 Euro 7 Euro Porto (DHL-Paket)
- 3 bis 9 Stk: 70 Euro 7 Euro Porto (DHL-Paket)
- 10 bis 19 Stk: 65 Euro (portofrei)
- ab 20 Stk: 61 Euro (portofrei)
- Netto-Preise ohne MWSt.
- Bestelladresse:

Hardware-Design Dipl.-Ing. Jens Kroeger Dr. Bockemüller-Ring 35 D-38173 Sickte Tel: 05305.202836 "Jens Kroeger" <Jens.Kroeger@gmx.de> [http://www.hardware-design.de](http://www.hardware-design.de/)